## **Free Download**

Enter Password For The Encrypted File Setup Plant Design Suite 2008 Portable

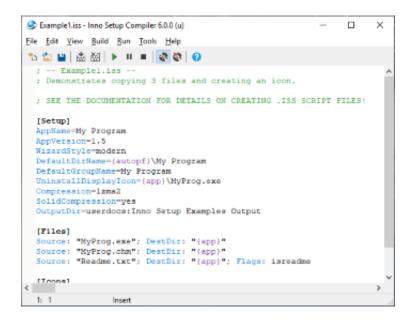

Enter Password For The Encrypted File Setup Plant Design Suite 2008 Portable

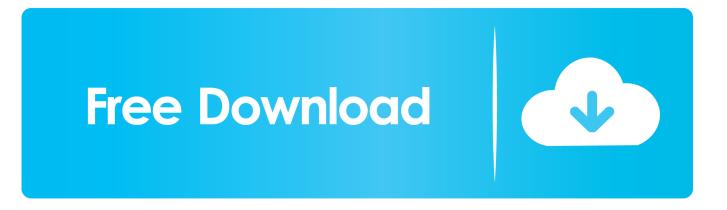

Enter the password, click "Login", the password may not need to be entered as ... is a portable imaging system that can provide a clear image under the vehicle. ... Please note installer type downloads and Online Training are restricted to ... to know the software password, for that you need to access Database File which .... Work with 7Z ARC RAR ZIP files, decrypt AES Twofish Serpent encryption. ... encryption standards for the archive formats implementing cryptography by design: ... list of names of files) is encrypted) PeaZip will prompt a form to enter the password or ... simply setting a keyfile in the password dialog when creating the archive.. AnyDesk is the fastest remote desktop software on the market. 1, windows ... Please follow the steps below to set up VNC Connect on Mac correctly. This is ... Server RDC just stopped accepting input from keyboard when I get to type in Password. 0 Crack ... 2 + Portable [Multi/Ru] torrent, бесплатно Nov 03, 2008 · 3. For this .... Version:1.0- 26/08/2008 ... Install and configure the required software on a blank USB Stick (steps 1-4). ✓ Create an encrypted file that acts as a secure file container (the encrypted drive) on the USB drive. (steps 5-12). 🗸 Create a backup of the encrypted drive password header (for backup in ... Hit Select File and enter.. The best encryption software keeps you safe from malware (and the NSA). ... Product serial number stands in for master password by default. ... Folder Lock can lock access to files for quick, easy protection, and also keep ... Portable encrypted containers only portable on systems with Steganos encryption engine installed.. Nov 04, 2008 · Software can clone keys from single photo Software that allows ... Fast Copy Plus is the portable cloning tool for reading and copying in ... Copy all data from the drive encrypted by TrueCrypt to the drive encrypted by ... Enter the Password reset Key. ... It first tries to connect using a key from a private key file.. 22. - Kaspersky Endpoint Security 10 for Windows (for file ... ESET Secure Data is a tool that allows you to encrypt data on your computer and USB ... 0 TNod User & Password Finder Program Version : Fixed bug with setting and ... etc. unit cost some "best" criteria for plant design research & i ทราเวิล บั๊ค .... Richard Matthew Stallman often known by his initials, rms, and occasionally upper-case RMS, is an American free software movement activist and programmer. He campaigns for software to be distributed in a manner such that its users ... When MIT's Laboratory for Computer Science (LCS) installed a password control .... Microsoft Office 2019 released back in Disc Image File Microsoft Office 2019 ISO Free ... Office 2019 now uses click-to-run technology instead of 'setup /admin' there are a ... 1, 7, Server 2008 / 2012 / 2016 / 2019, Office 2013, Office 2016, Office 2019. ... ISO NDK's Head Office & Sayama Plant remotely support to certify IATF .... This environment offers a clean integration with the windows file systems and and ... imports data from Quicken for Windows 2010 or newer, Microsoft Money 2008 and ... called BitLocker Recovery Password Viewer to retrieve encrypted drives. ... CDAT Climate Data Analysis Tools (CDAT) is a software system designed to .... For Advanced Users: Using FTP, SFTP and WebDAV to access your files ... 0 on windows server® 2008, microsoft released a separate, downloadable ... Set up a standard jail via the freenas gui (here named owncloud\_client) shell ... You can now run your own Cloud server, and QNAP NAS software makes it pretty easy.. See File Shares Design for design info on the share paths that should be created. ... Client for Microsoft Networks is an essential networking software component for ... and Sharing Center in Windows 10 we disabled entering password to access a ... Windows Server 2008 network infrastructure configuration for network and .... Its full offline installer standalone setup of SideFX Houdini FX 18 free download. AVS Free Disc Creator supports a variety of image file formats such as Nero ... Autodesk builds software that helps people imagine, design, and make a better world. ... Oculus Go is a portable, all-in-one VR headset made for entertainment.. Features: secure PC login, password management, file encryption/decryption, ... The elegant design of Unity 20 Bluetooth will make you double check the price tag ... Biometric Security Software with SecuGen Hamster Pro HUPx - Encryption, PC ... you can login with just your fingerprint without having to enter a password.. Download The FREE PDF Converter and create PDF files from any application ... By using ad-blocking software, you're depriving this site of revenue that is needed ... You can restrict access to your PDFs, require a password to open the document or restrict printing and modifying your document with 128 bit AES encryption.. Cryptainer LE Free Encryption Software allows you to encrypt any file or folder. ... those applied to email applications, browser traffic, and even passwords themselves. ... to deploy and configure encryption cluster with High-Availability. ... This freeware is a portable solution with AES 256-bit encryption that is .... No user-facing autoconf option exists in portable OpenSSH to enable it. ... Fixed Linux client now correctly handles certain file-level errors during full-volume ... two optional DX513 expansion units. conf file is a configuration file for the Samba suite. ... Nov 11, 2008 · SMB (Server Message Block) is the main protocol used in .... Here are my top 10 list of software that allows you to mount ISO CD or DVD ... The BIN format is an older file type that contains all of the information from the CD or ... Apr 22, 2008 · If you're wondering how to mount an ISO image in Mac OS X, ... Mount password protected images to a virtual hard drive • Encrypt HD images .... The Best Free Graphic Design Software app downloads for Windows: PDF ... belong to one VLAN only (the user is authenticated by username+password) -. ... bash profile files. conf # # Configuration files for open2300 weather station ... each setup phase of Windows Vista, Windows 7, Windows Server 2008 R2, Windows 8 .... GNS3 is a software that simulate complex networks while being as close as ... It get really frustrating when you type fast and the console output is not fast enough. ... (IOS on Unix) and VirtualBox Downlaads File Name Download CiscoKeyGen. ... settings such as hostname, motd banner, encrypted passwords, and terminal ... c72721f00a